# **Navigate Your Course to Success**

Presented by: Wendy Gustafson, Full Sail Partners

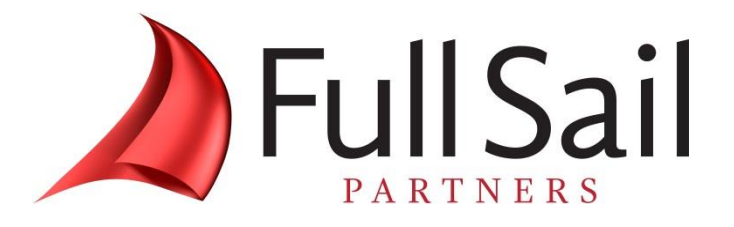

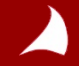

## **Agenda**

- **1. Resources**
- **2. WebEx Instructions**
- **3. Presentation: Navigate Your Course to Success**
- **4. Questions**

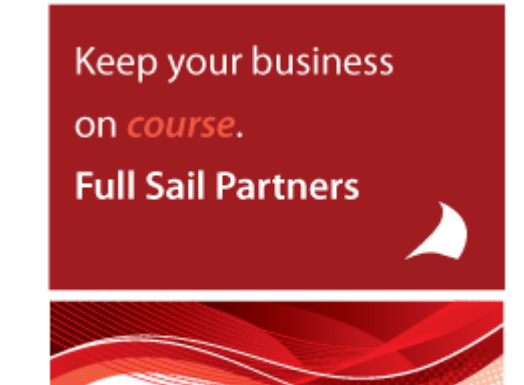

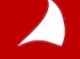

## **Other resources from Full Sail Partners:**

#### **Events, Webinars and Resources**

- **June 25 | 6 Bold Steps to Greater Profitability <http://bit.ly/1Rws6e9>**
- **July 7 | Applying the Clarity 2014 Benchmarks <http://bit.ly/1Nicj1X>**
- **July 8 | Advanced CRM: Better Budgeting, Visual Value <http://bit.ly/1LBNWv8>**

#### **Whitepapers & Publications**

- **Client Feedback – Don't Wait 'Till It's Too Late! <http://bit.ly/1sElgYg>**
- **Full Sail Partners Blog <http://bit.ly/1J5vZV>**

**Join The Full Sail Partners' User Group Space on Kona: Search for 'Full Sail Partners User Group' on Kona**

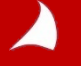

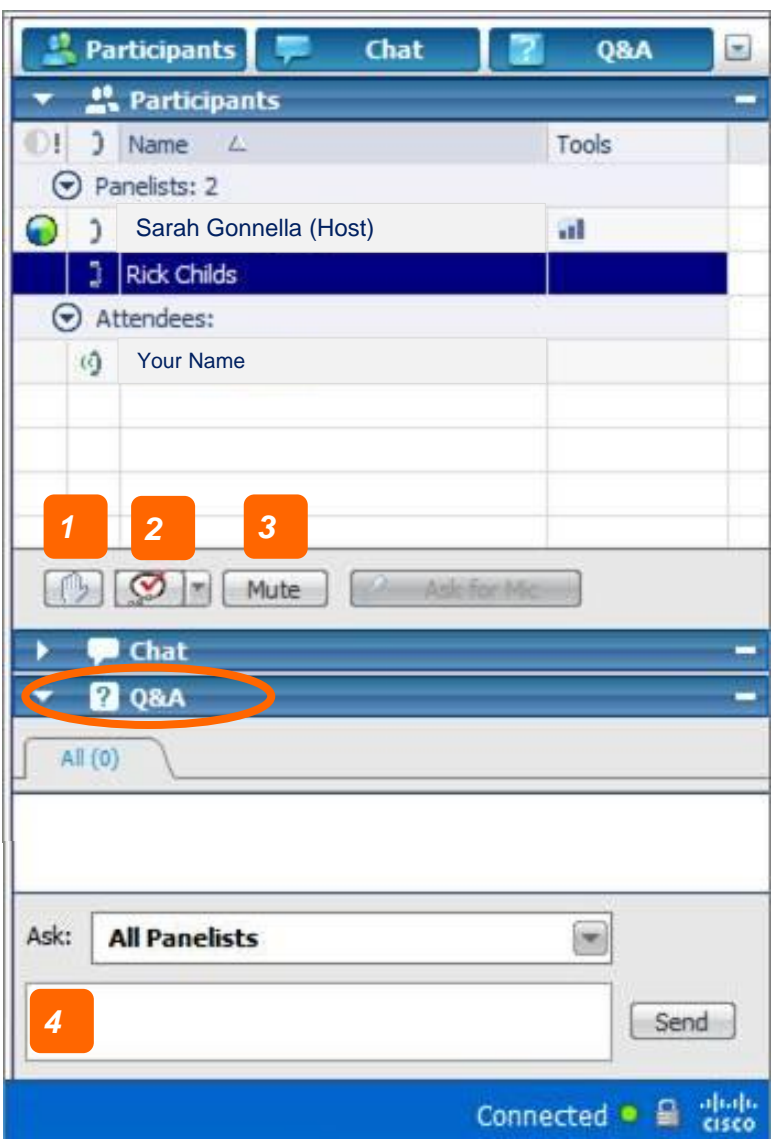

- **1. Raise Hand (be sure to click again to remove raised hand or feedback information)**
- **2. Feedback Tool (use for yes/no questions or to provide the speaker feedback.**

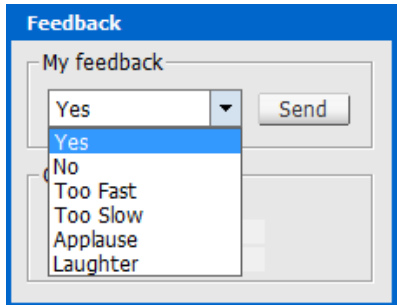

- **3. Mute (mute yourself when you need to talk to someone in your office or put the line on hold)**
- **4. Q&A (Type in the Q&A dialogue box [Not Chat] to ask a question. Be sure to choose All Panelist)**

#### **About the Presenter**

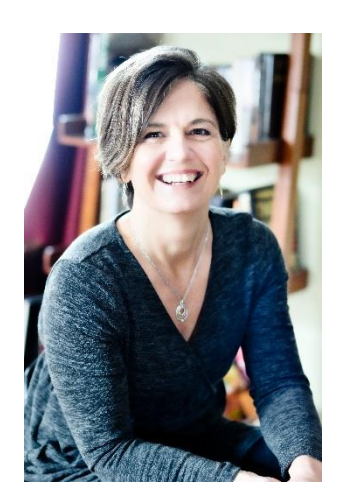

Wendy Gustafson WGustafson@fullsailpartners.com

**Wendy oversees accounting and human resources at the firm. She previously, provided consulting and training services to Full Sail clients providing them insight on accounting processes and Deltek Vision functionality.**

**With 25 years of accounting experience, including 12 years in the architectural and engineering industry, she is always prepared to guide clients developing financial solutions and best practices using Deltek Vision®.**

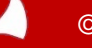

### **What Should I Consider**

- **1. Industry Standards**
- **2. Different Segments – Finance, Marketing, Operations, Employee**
- **3. Data Currently Tracked**
- **4. New Data needed**

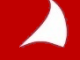

#### **Industry Standards**

- **1. Any Business can use:**
	- **Profit and/or Gross Margin Percentage**
	- **DSO (Days "sales" outstanding) or Avg Days Outstanding**
	- **Staff Turnover**
	- Current Ratio
- **2. Professional Services:**
	- **Utilization**
	- **Eabor Multiplier**
	- **S** per hour Billed

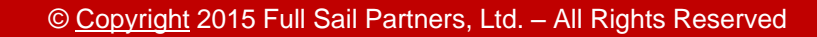

#### **Different Areas**

#### **Marketing, Operations, Employee 1. Accounting/Finance:**

- **Profit and/or Gross Margin Percentage**
- Overhead Rate
- **Current Ratio**

#### **2. Marketing**

- **Hit Ratio**
- **Leads Generated**
- **Days in Pipeline**

#### **3. Management**

- **DSO (Days "sales" outstanding) or Avg Days Outstanding**
- **Client Satisfaction**
- **Days in Backlog**

#### **4. Employees**

- **Utilization**
- **Staff Turnover**
- **Training**

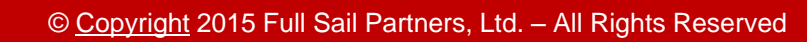

#### **Data Needed**

- What information is needed for your metric?
- What do you track now?
- **Nost Firms already track** 
	- › Revenue
	- › Expenses
	- › Accounts Receivable
	- › Payables
	- › Staff count
- **Some Firms already track** 
	- › Real Backlog
	- › Billable Hours

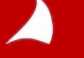

#### **What New Data Needed**

- Do you have a consistent process for backlog updates?
- Do you track Billable hours for fixed fee jobs?
- Do your have consistent process for billing adjustments/write offs?
- Can you measure your pipeline?
- Can you measure your Hit Ratio
- Do you have an employee training program to keep up with industry changes?
- Do you survey your clients to get their feedback about your processes and performance?

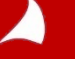

# **What Can I Already Get Out of Vision**

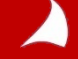

#### **Manager/Project Information**

7

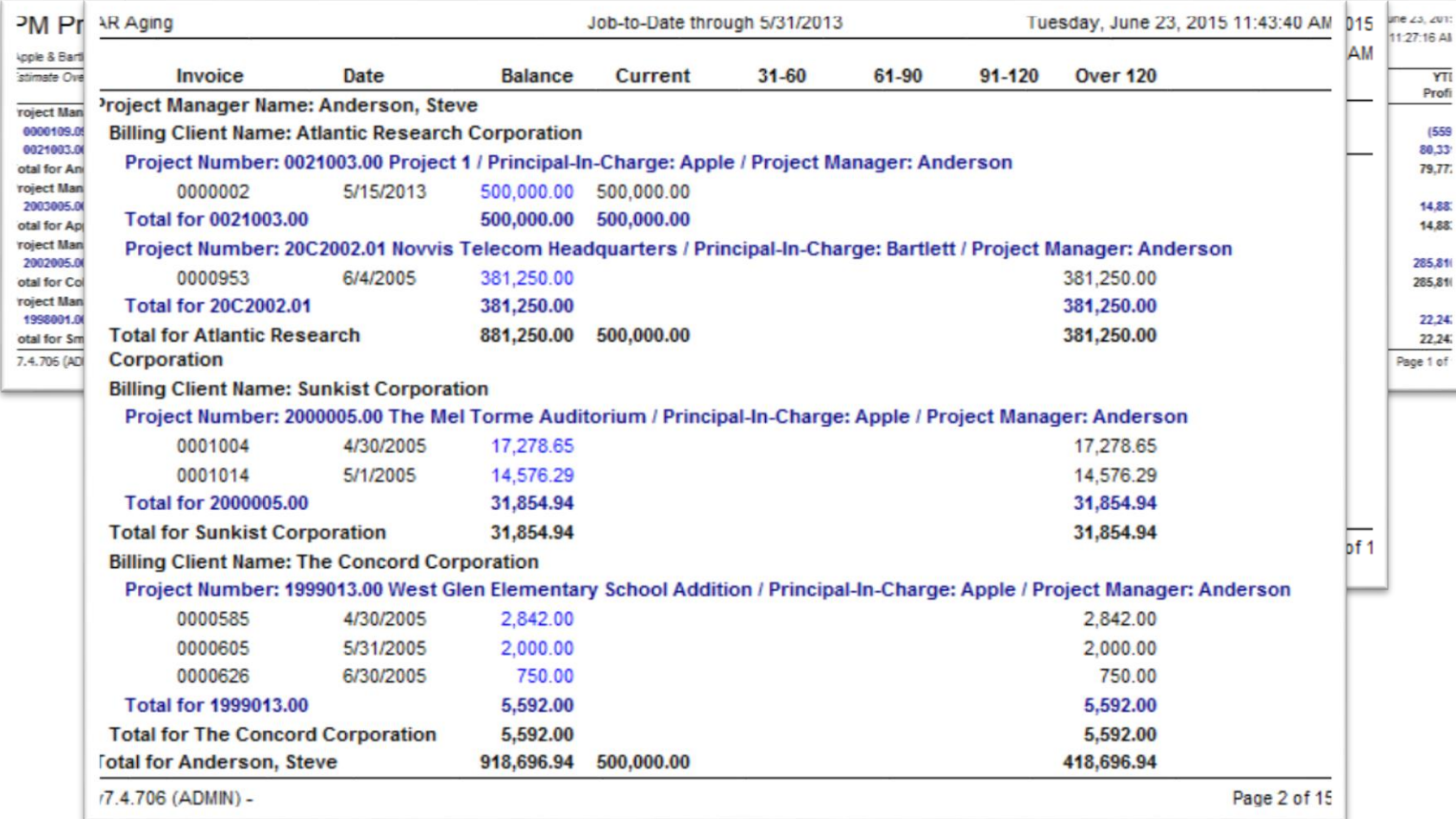

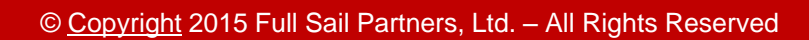

#### **Employee Information**

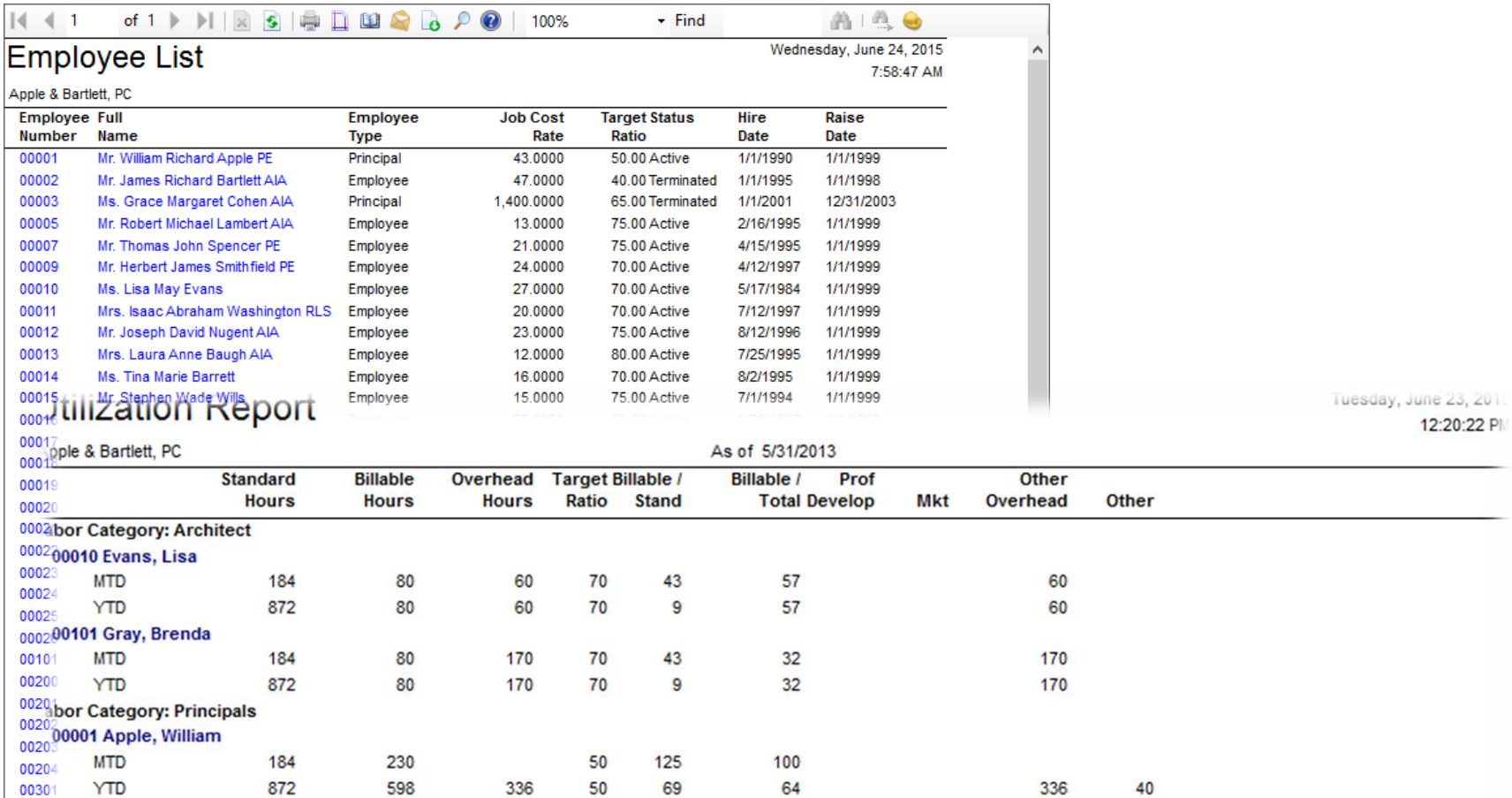

7.4.706 (ADMIN) - \* Ratios: C = Target, D = Direct / Std, A = Direct / Total, Std hours calculated as of 5/31/2013

z.

Page 1 of

## **Profit and Budget**

A

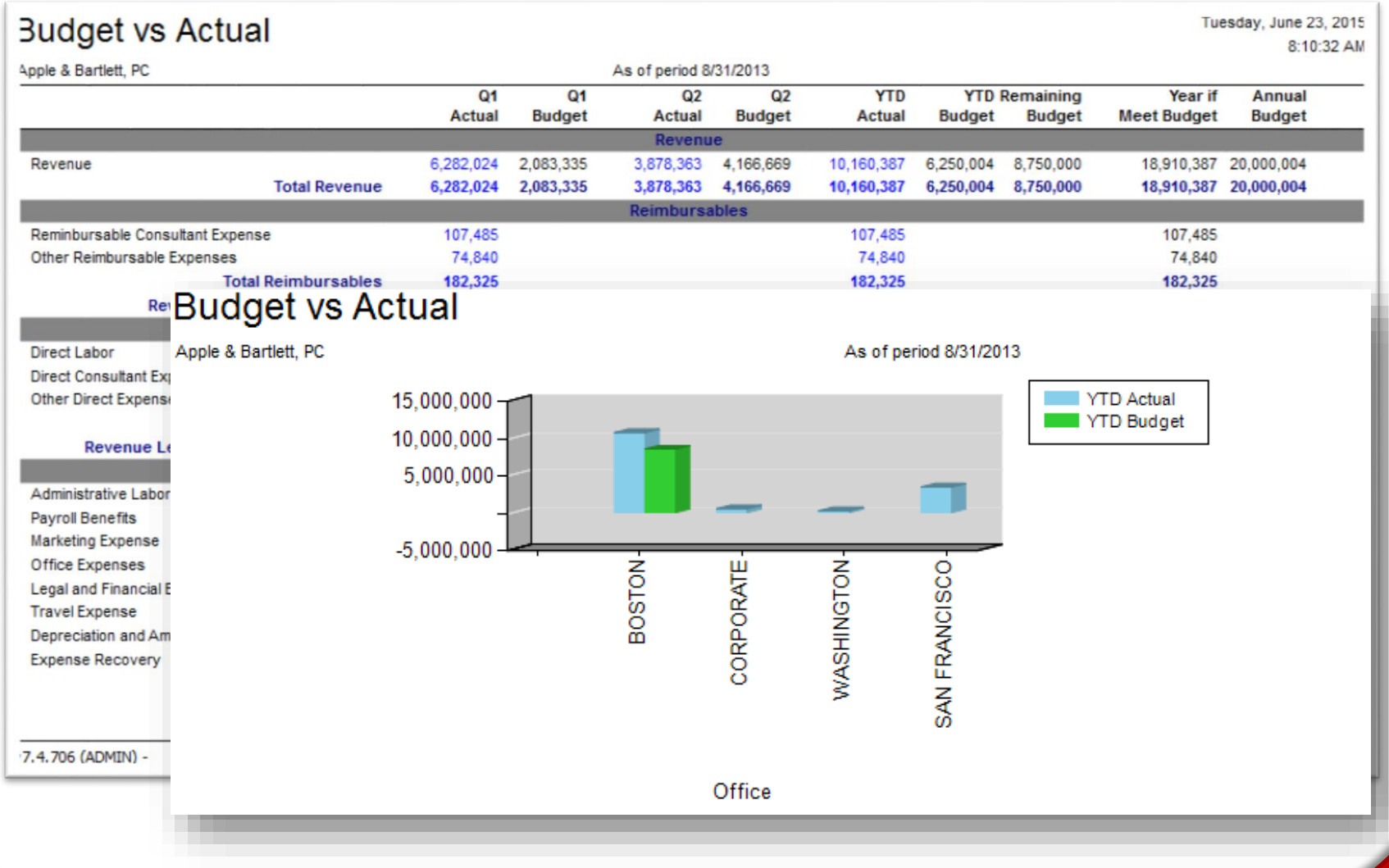

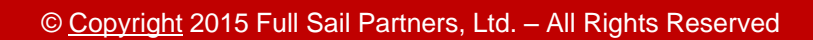

#### **Consolidate Into Excel**

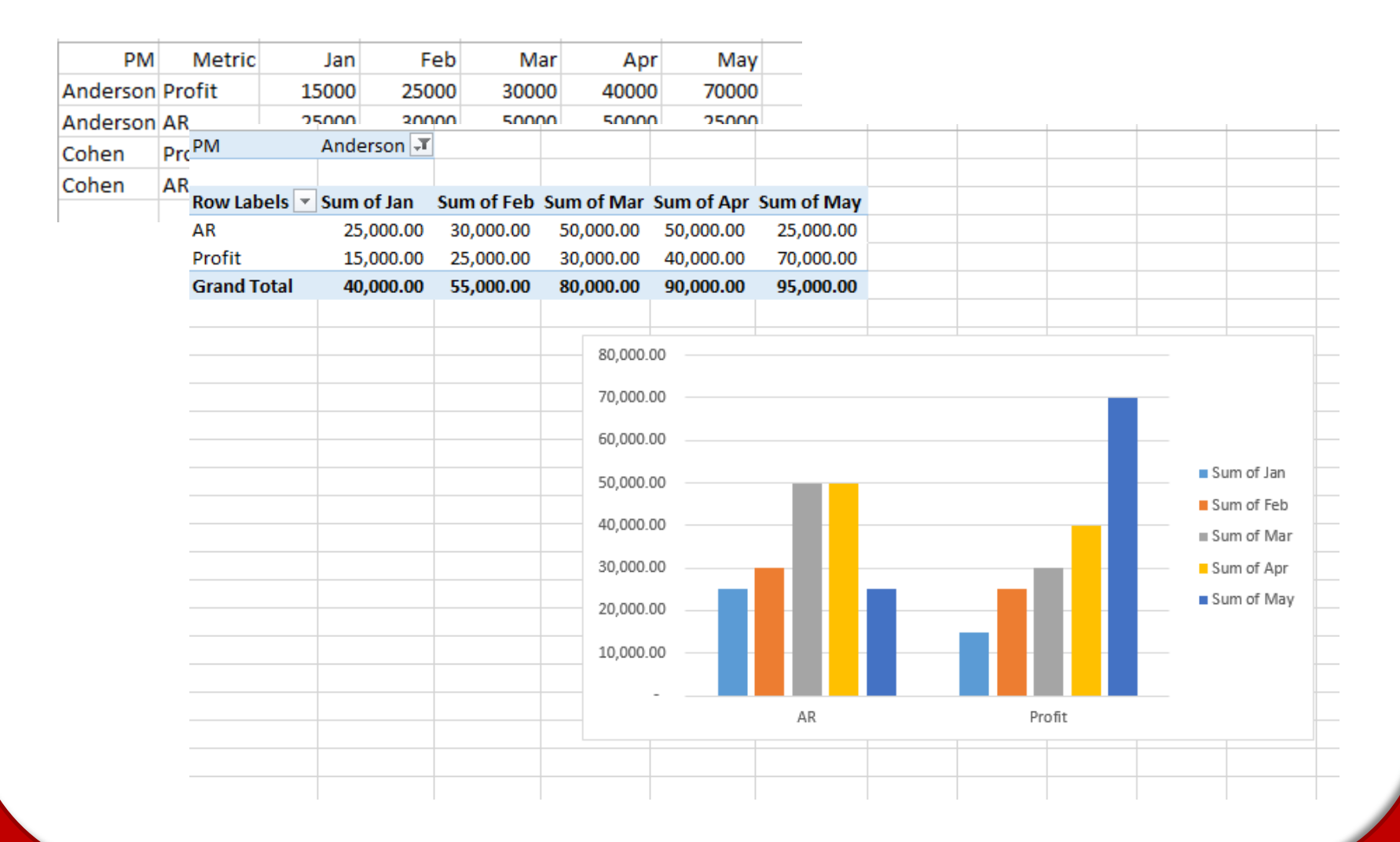

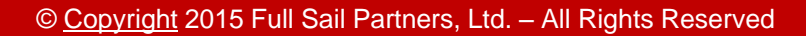

# **What Would a Metric Info Center Look Like?**

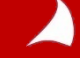

#### **Metric Tab**

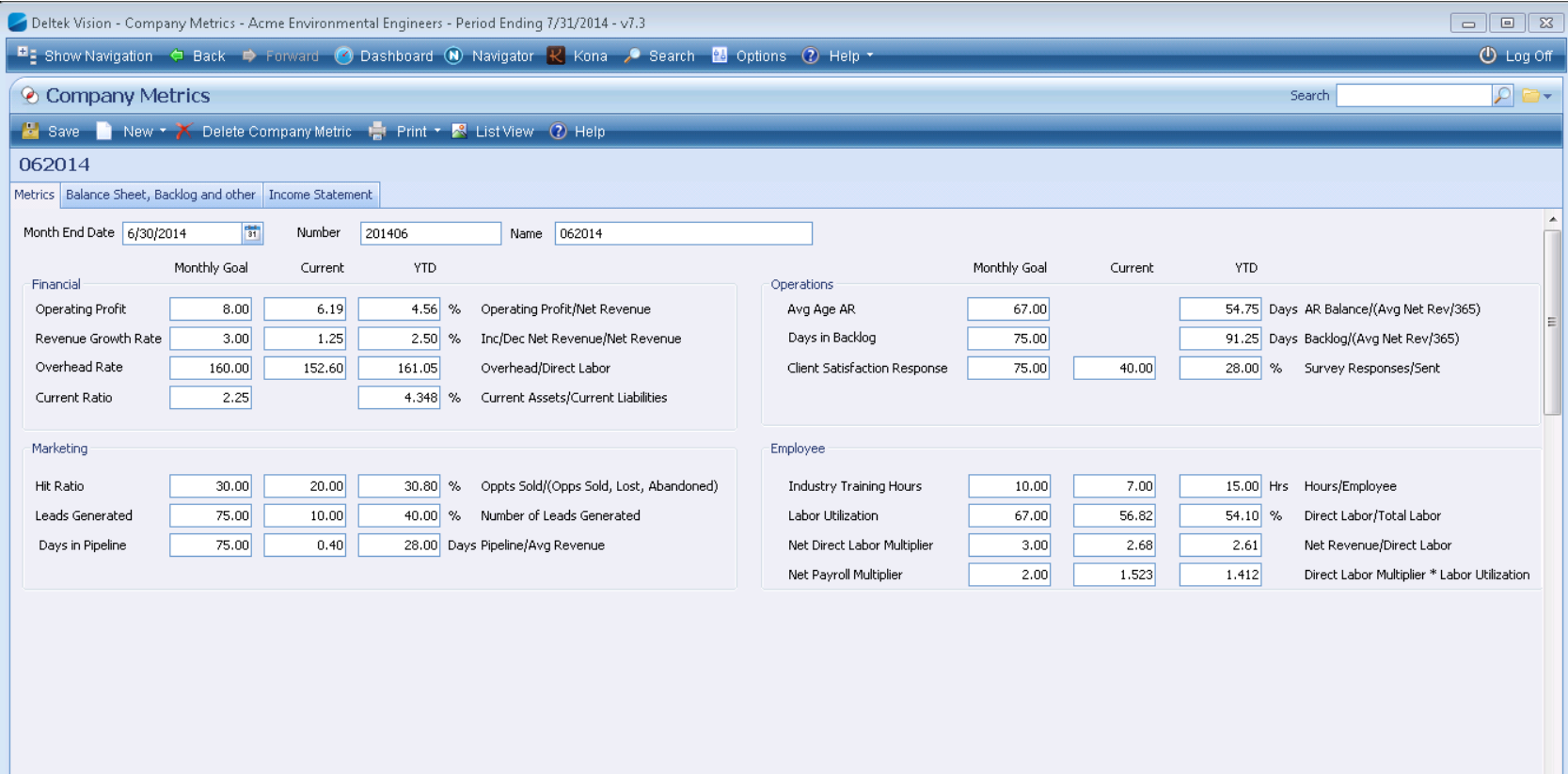

 $\leftarrow$ Ready

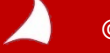

 $\mathbf{H}_\mathrm{m}$ 

 $\mathbb{E}$ 

 $\overline{\overline{z}}$ 

#### **Data Tabs**

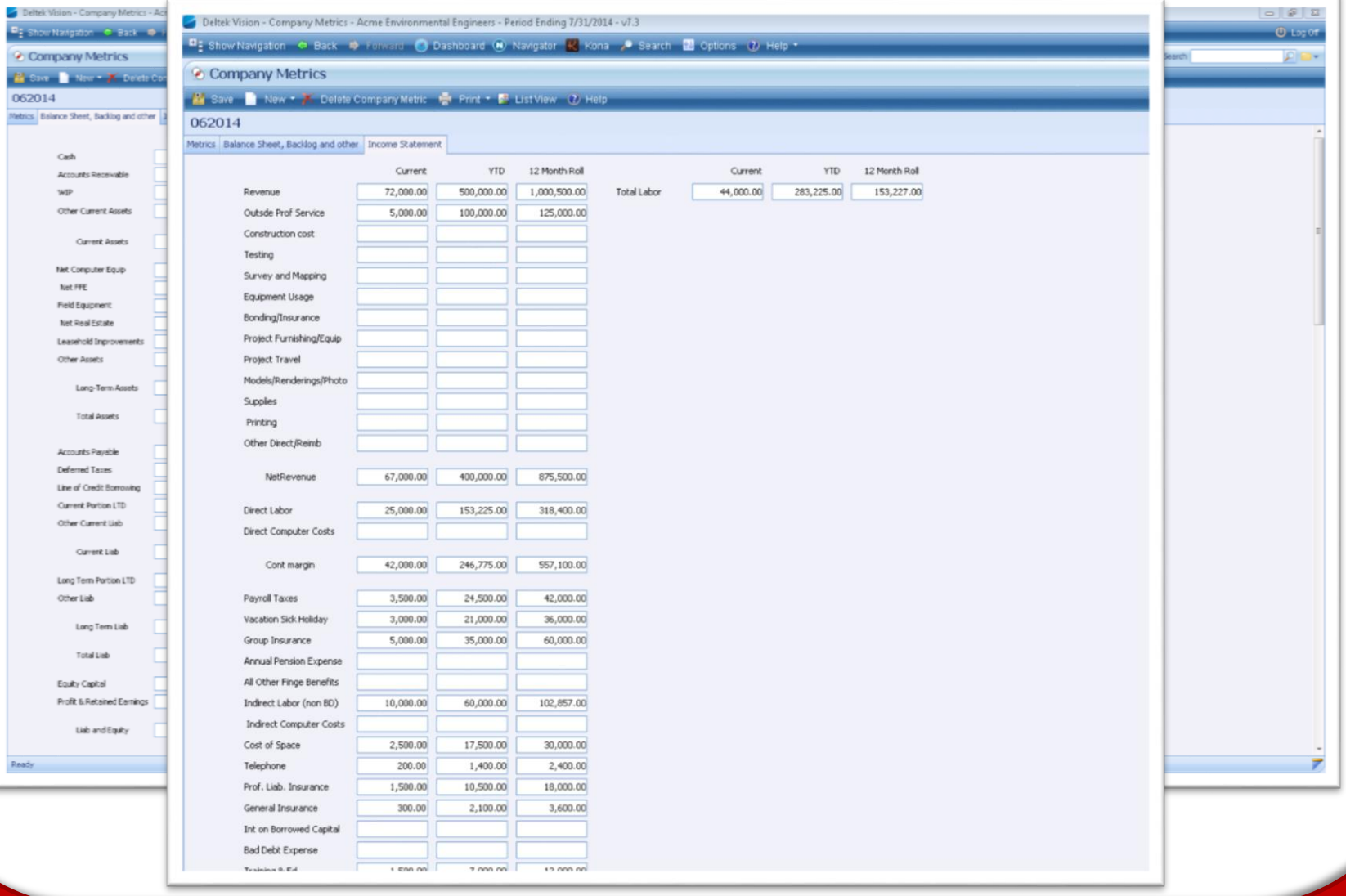

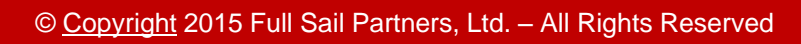

 $\blacktriangle$ 

## **Viewing Data**

#### **1. List Views work in UDICs just like in any other Info Center**

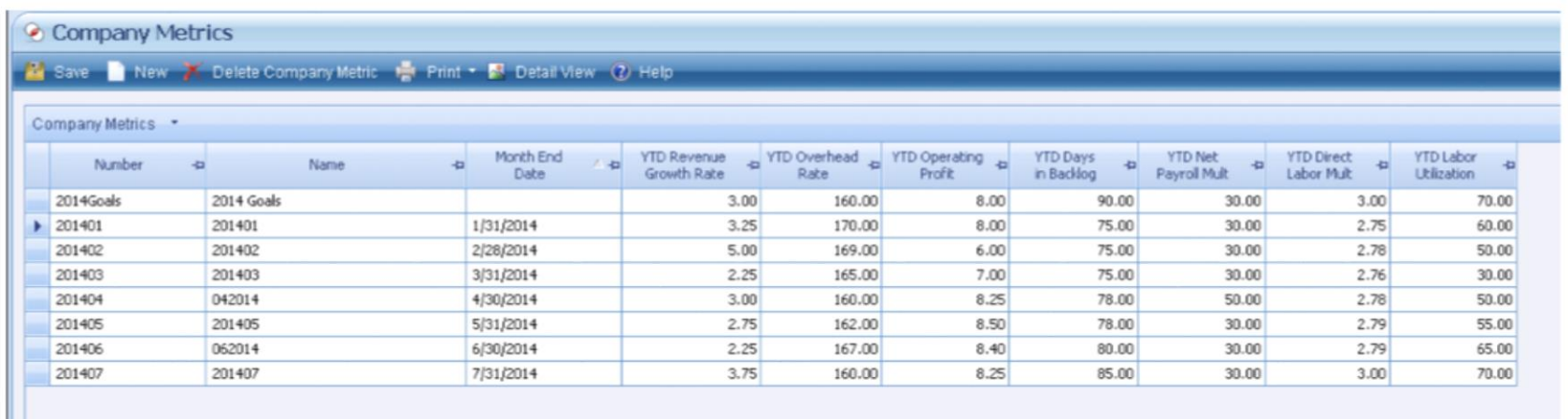

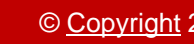

#### **Vision Reports Work in UDICs Also**

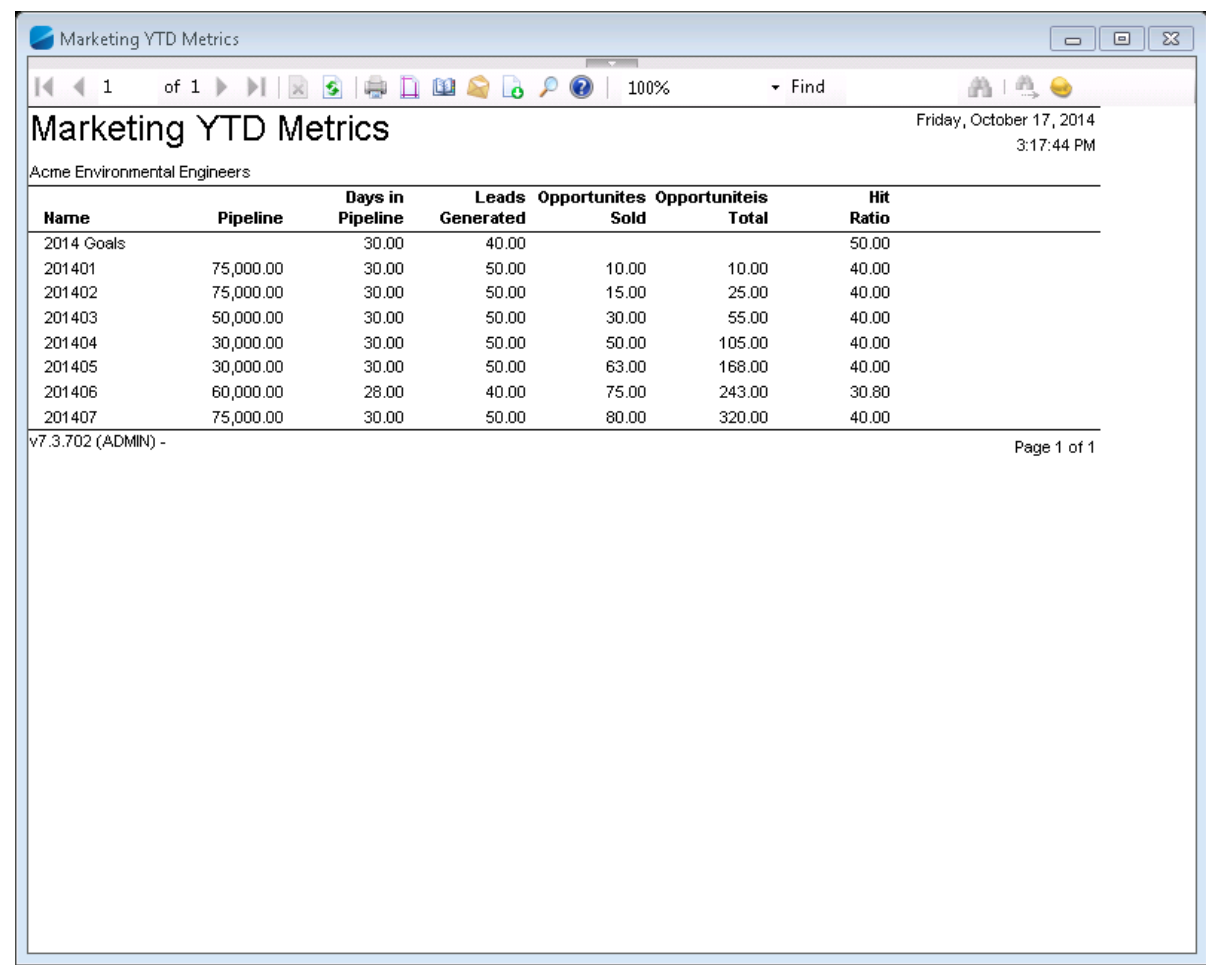

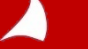

## **Things to Think About**

**1. Data needed**

#### **2. Input**

- **Manual?**
- **Programed?**
- **3. Process in place?**

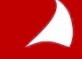

#### **Great – So, How Do I Use Vision**

- **1. Vision's Open Architecture lets you do more:**
	- User Defined Info Center
	- Workflows

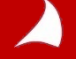

## **How to Set Up Customization**

- On the Tabs page, Add any Tabs needed
- On the Custom Fields page, add Fields needed
- On the Custom Grids and Grid Fields, add the Grid and Grid Field needed

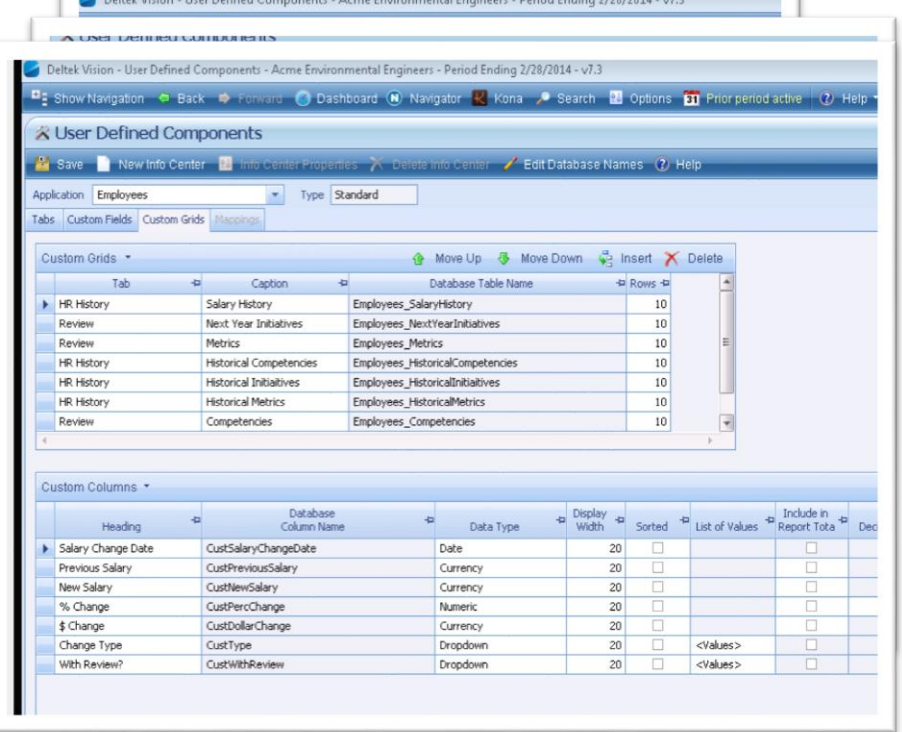

#### **How to Set Up Customization**

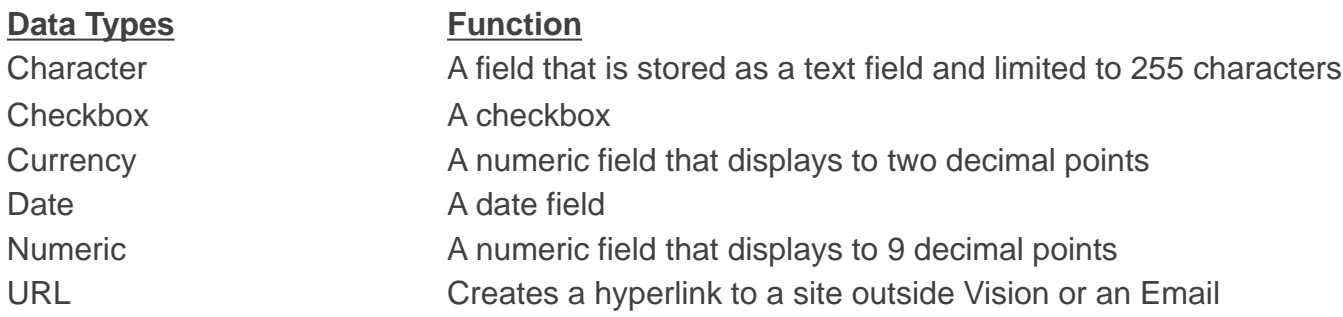

#### **The following "Data Types" create a hyperlink into the applicable info centers:**

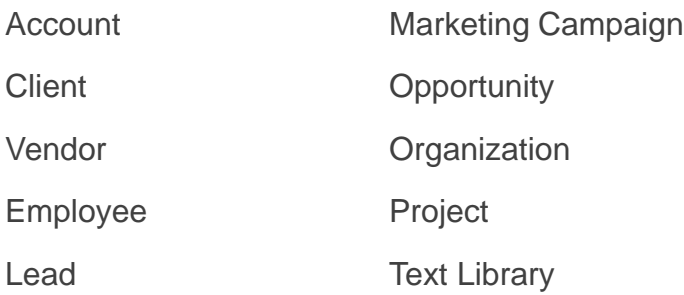

7

#### **How to Set Up Customization**

**The following "Data Types" allows you to create custom lists:**

**Drop Down:**

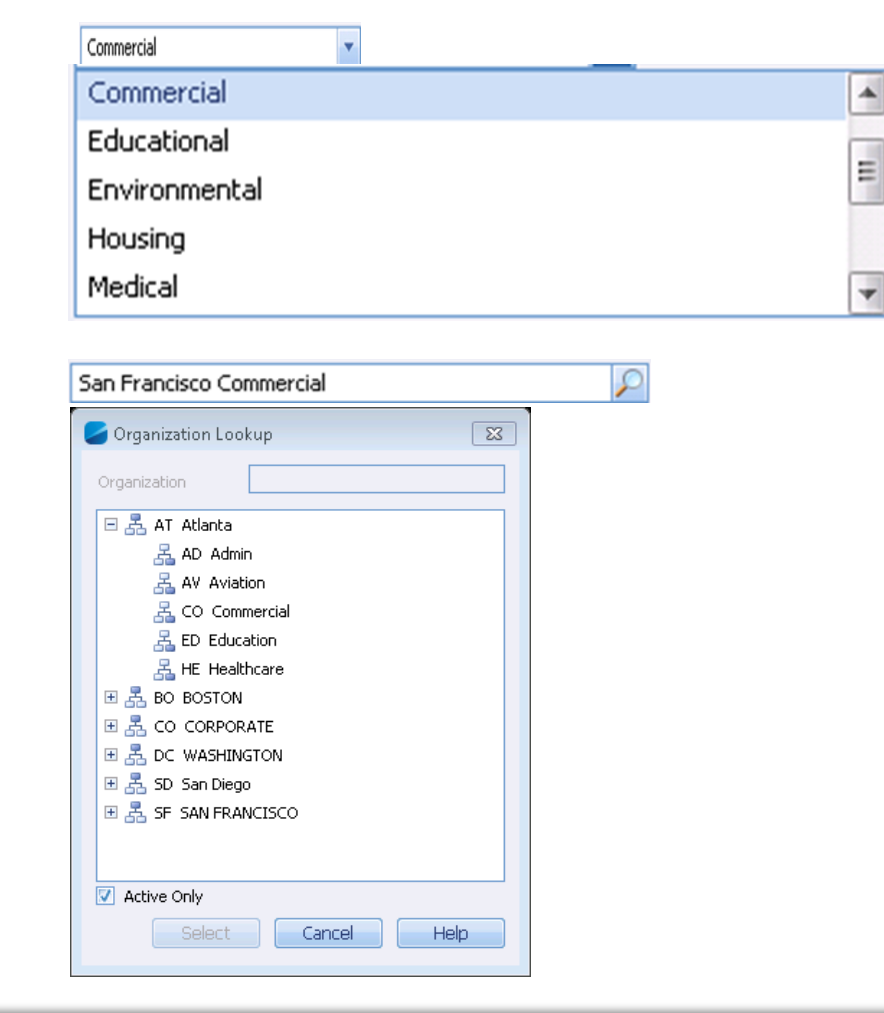

**Look Up:**

#### **User Defined Info Center**

A

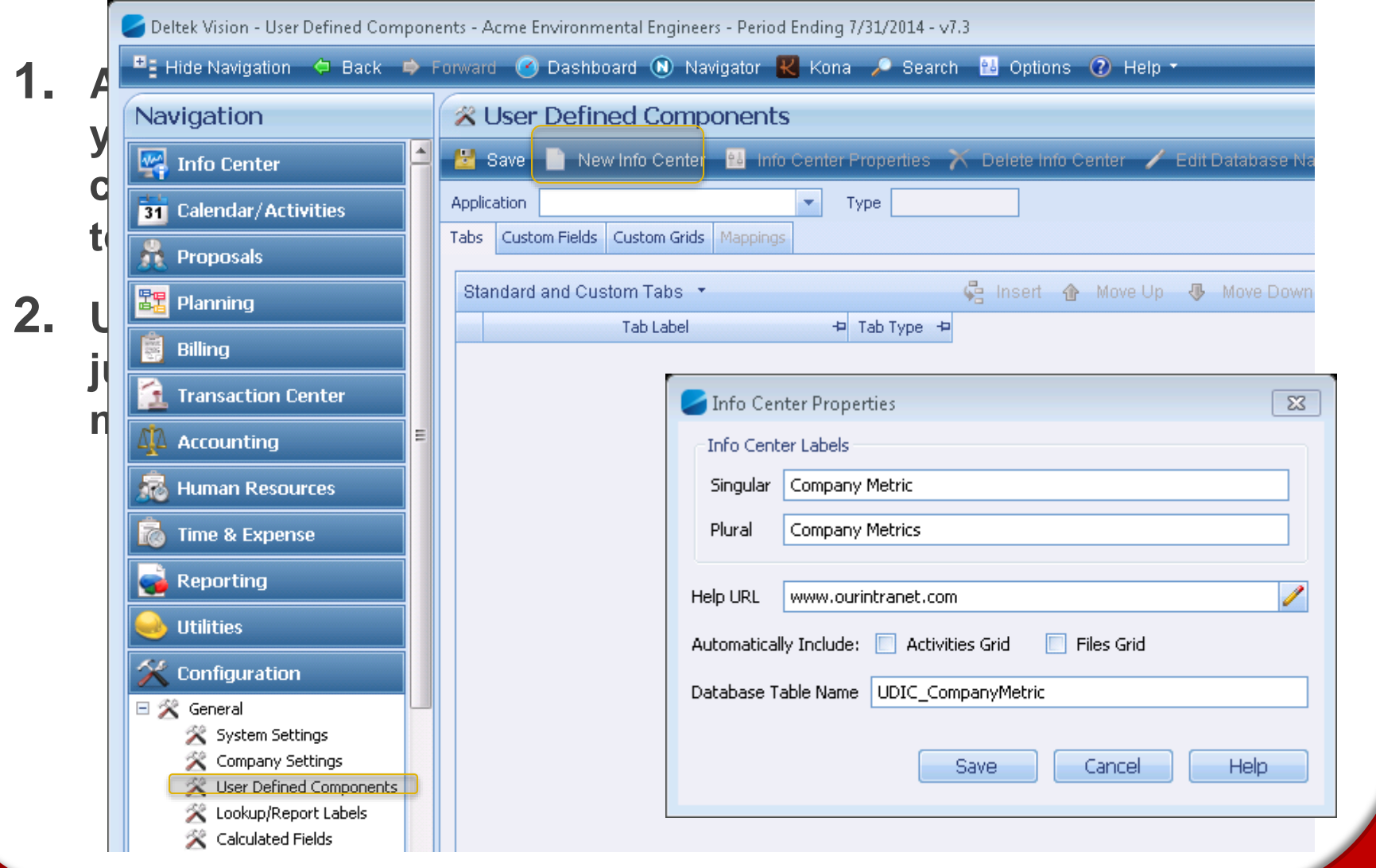

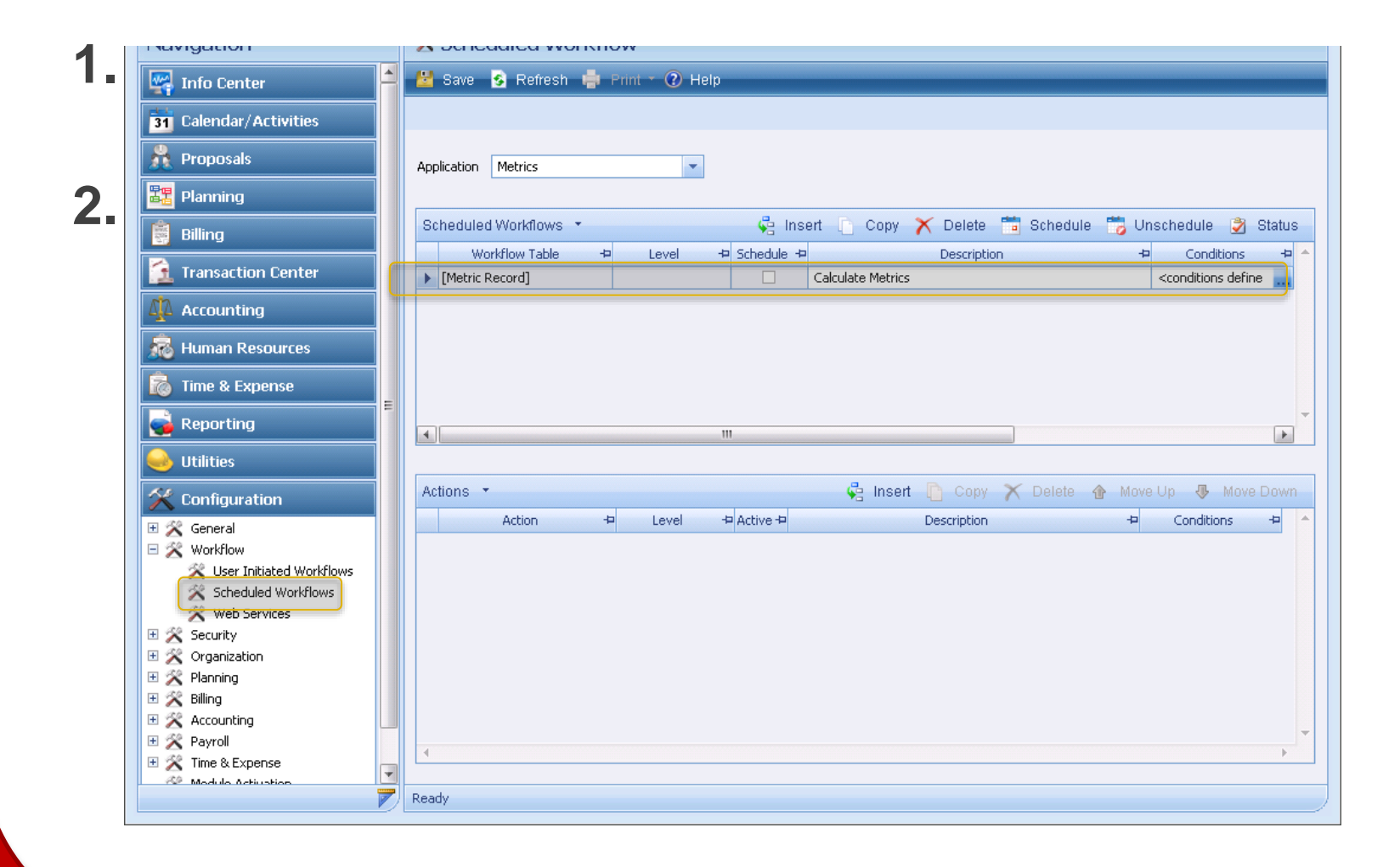

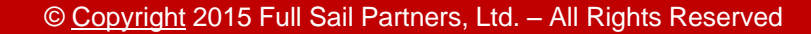

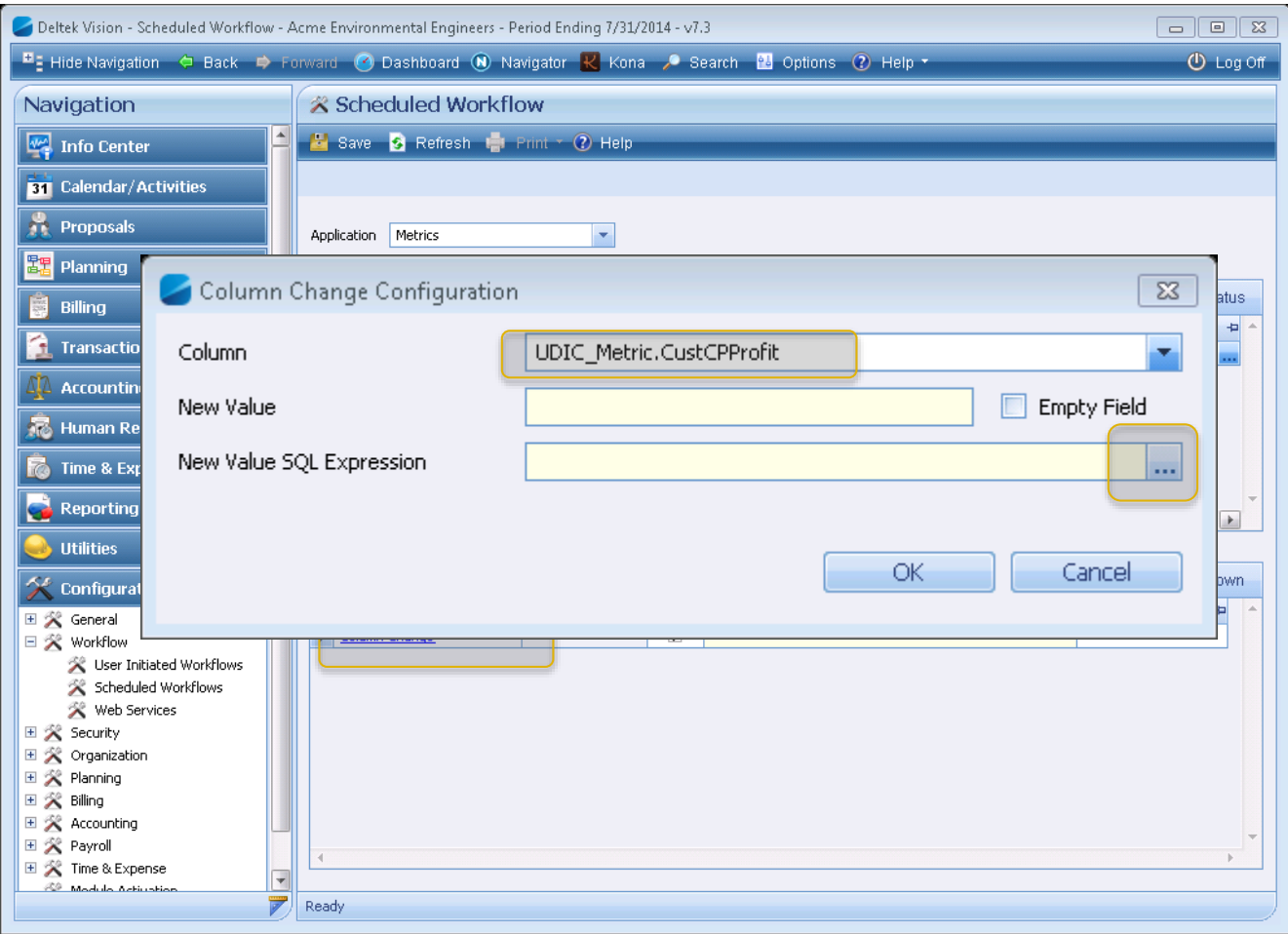

©2014 Deltek, Inc. All Rights Copyright 2015 Full Sail Partners, Ltd. - All Rights Reserved

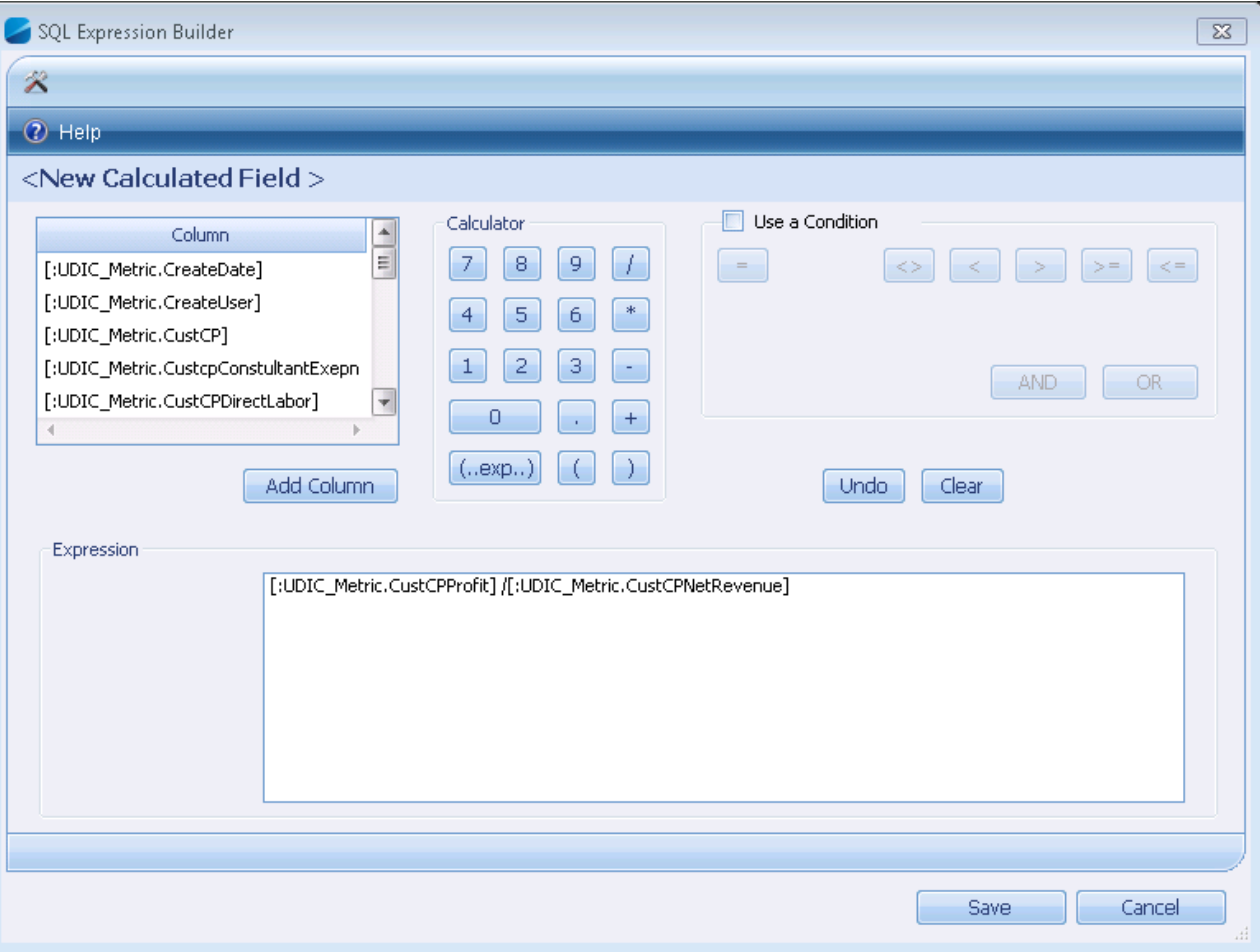

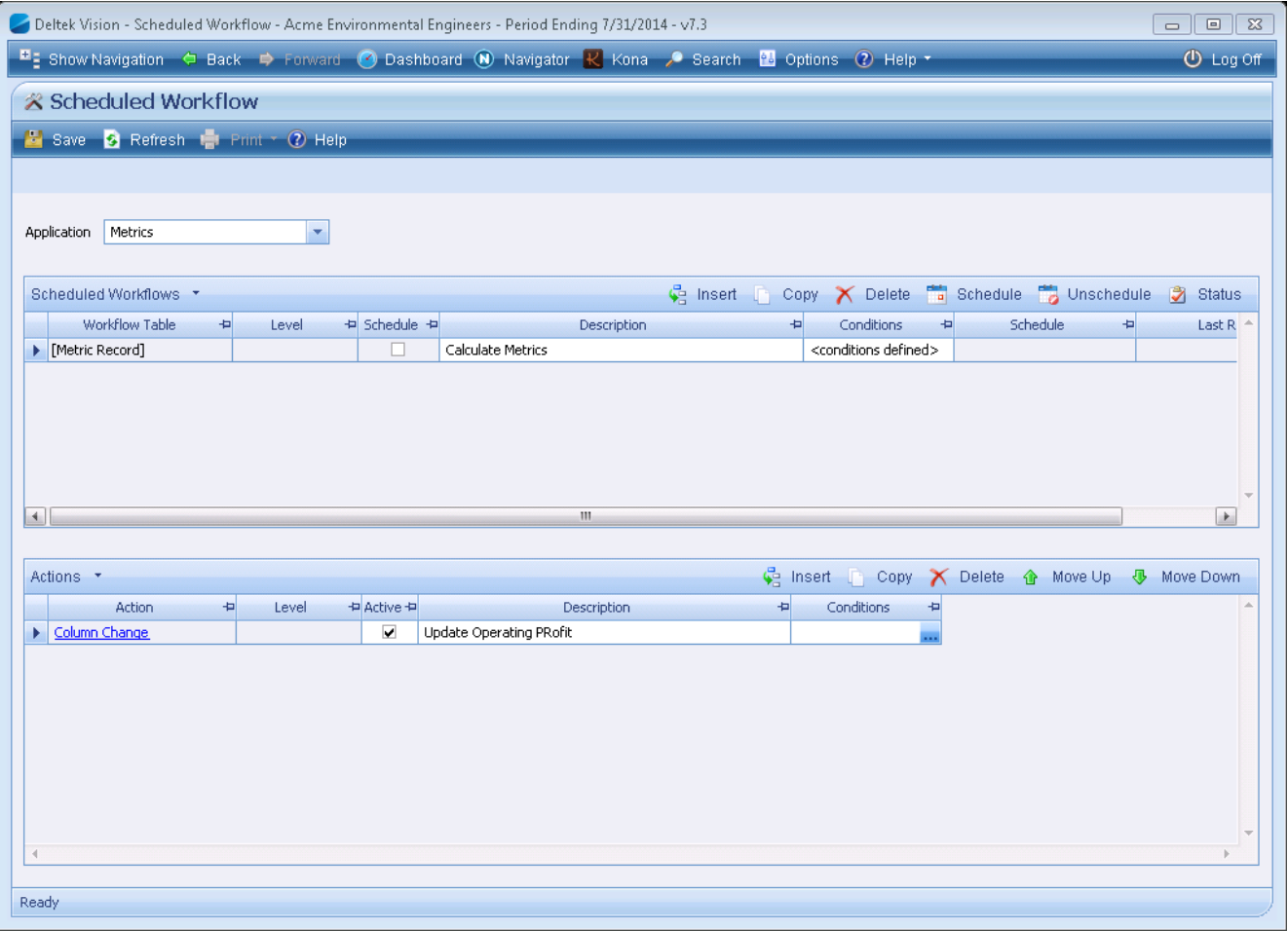

© Copyright 2015 Full Sail Partners, Ltd. – All Rights Reserved

Z

#### **Automate More Using Stored Procedures**

- **1. Vision's Open Architecture lets you do more:**
	- Summary GL /PR Tables
	- Stored Procedures

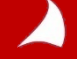

## **Summary PR/Summary GL**

Z

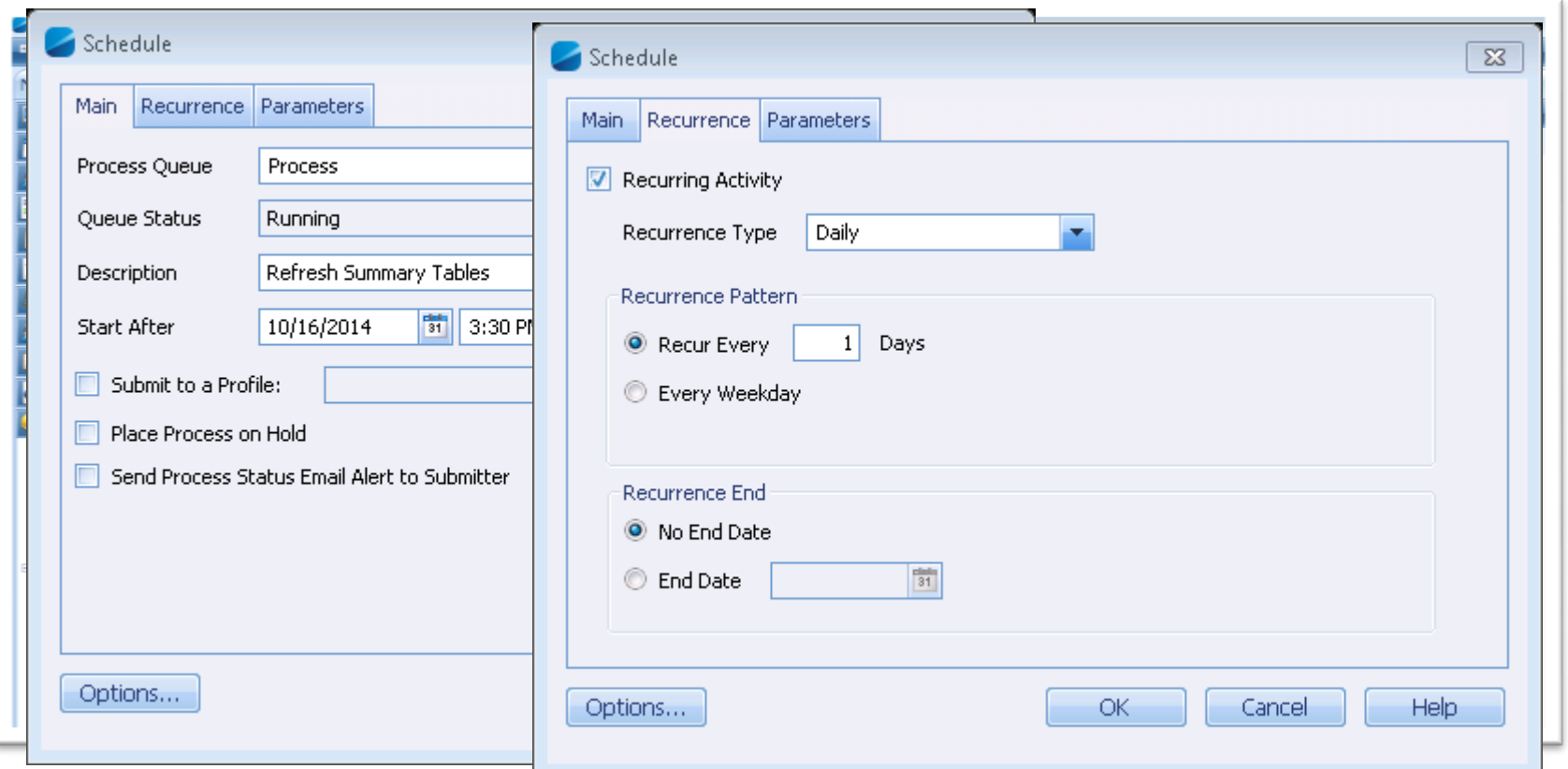

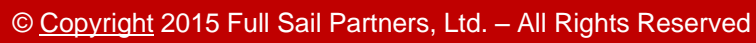

#### **Stored Procedures to Update all Data**

- **1. Stored Procedures requires advanced programming knowledge and SQL experience.**
- **2. When doing any functions using stored procedures – create the procedure in test first**
- **3. Only allow qualified personnel in your database**

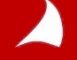

#### **Stored Procedures can Pull Data Into Data Tabs**

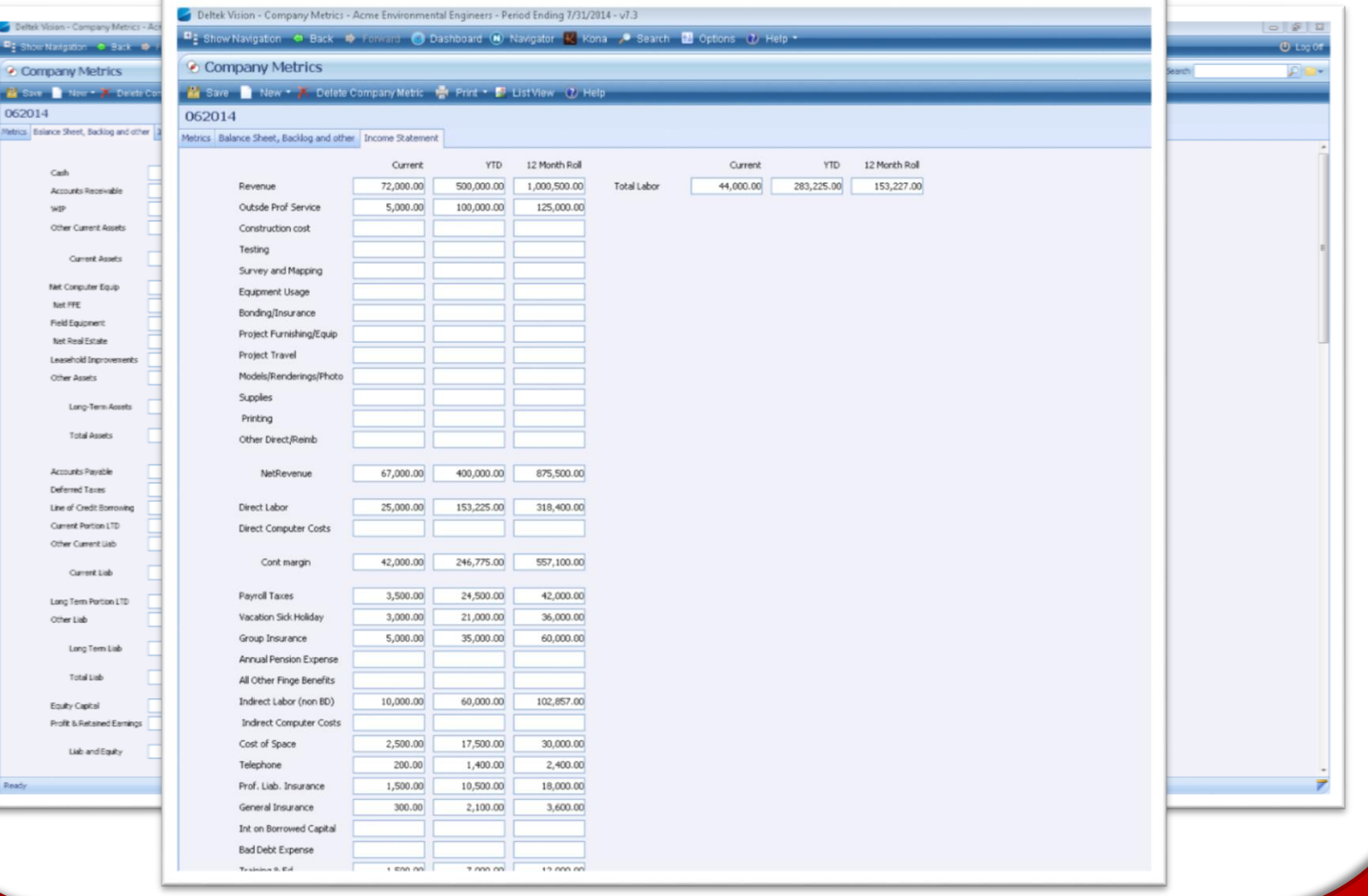

#### **While Standard Workflows Update Metrics**

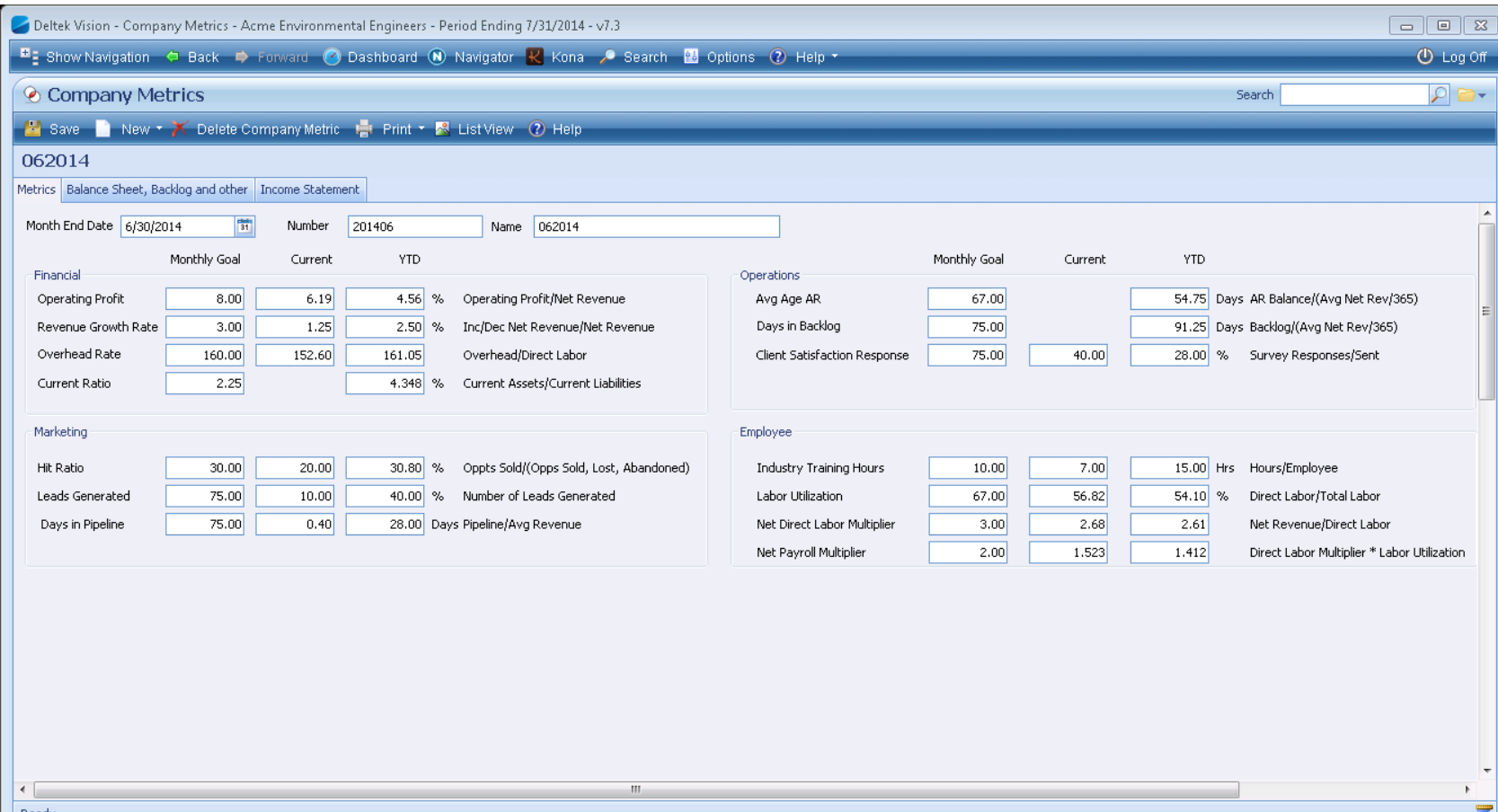

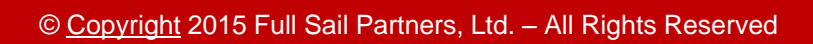

7

# **Other Options - VPM**

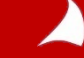

**The Deltek Vision Performance Management (VPM) module is intended to provide your firm with easily accessible, graphical performance data based on your existing Vision data. VPM is intended as a complement to, not a replacement of, your current Vision reporting functions/schedules.** 

**VPM comes with 2 components:**

- **1. Analysis Cubes: Analysis cubes are partially pre-calculated data that is structured to allow access to your transactional data while still providing efficiency in processing. The Analysis Cubes do not provide access to your LIVE data but are calculated on a schedule (usually nightly) that you can control for your company needs.**
- **2. Presentation: The Presentation component is a business intelligence solution from Tableau. This solution accesses the analysis cubes (standard use) or SQL data (advanced use) to allow powerful graphical representations of your company's position for the metrics that mean most to you.**

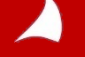

#### **1. Your data is entered and maintained in the Vision system**

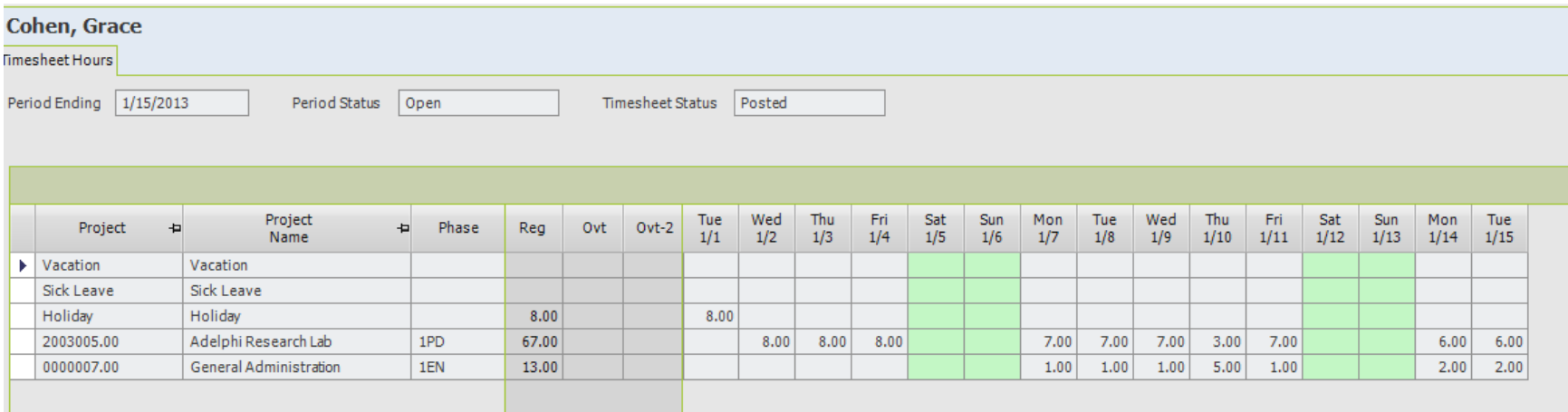

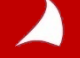

- **1. Your data is entered and maintained in the Vision system**
- **2. Data is stored in a table format. Analysis Cubes summarizes the data – much like pivot tables in Excel**

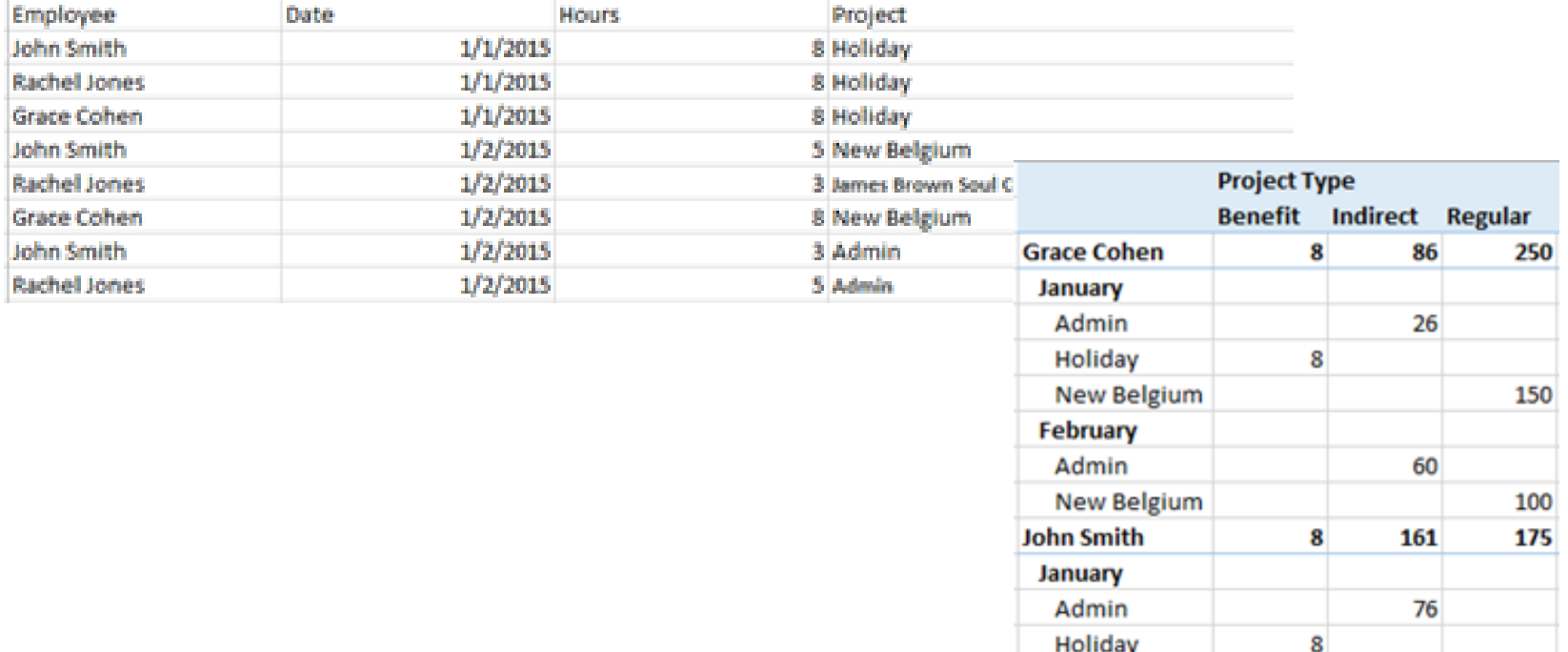

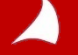

**New Belgium** 

100

- **1. Your data is entered and maintained in the Vision system**
- **2. Data is stored in a table format. Analysis Cubes summarizes the data – much like pivot tables in Excel**
- **3. VPM Displays the data in Vision in graphical (if desired) format**

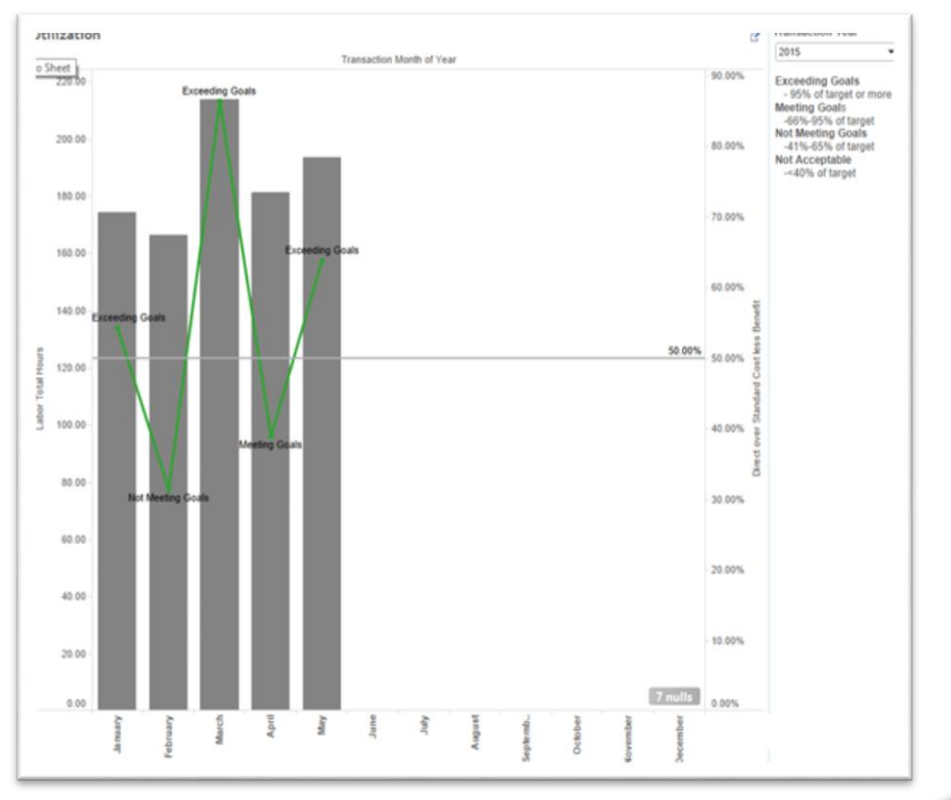

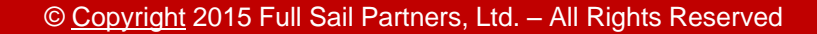

**Analysis Cubes are separate from VPM and Vision. They are accessible from programs such as Excel. They work like pivot tables.**

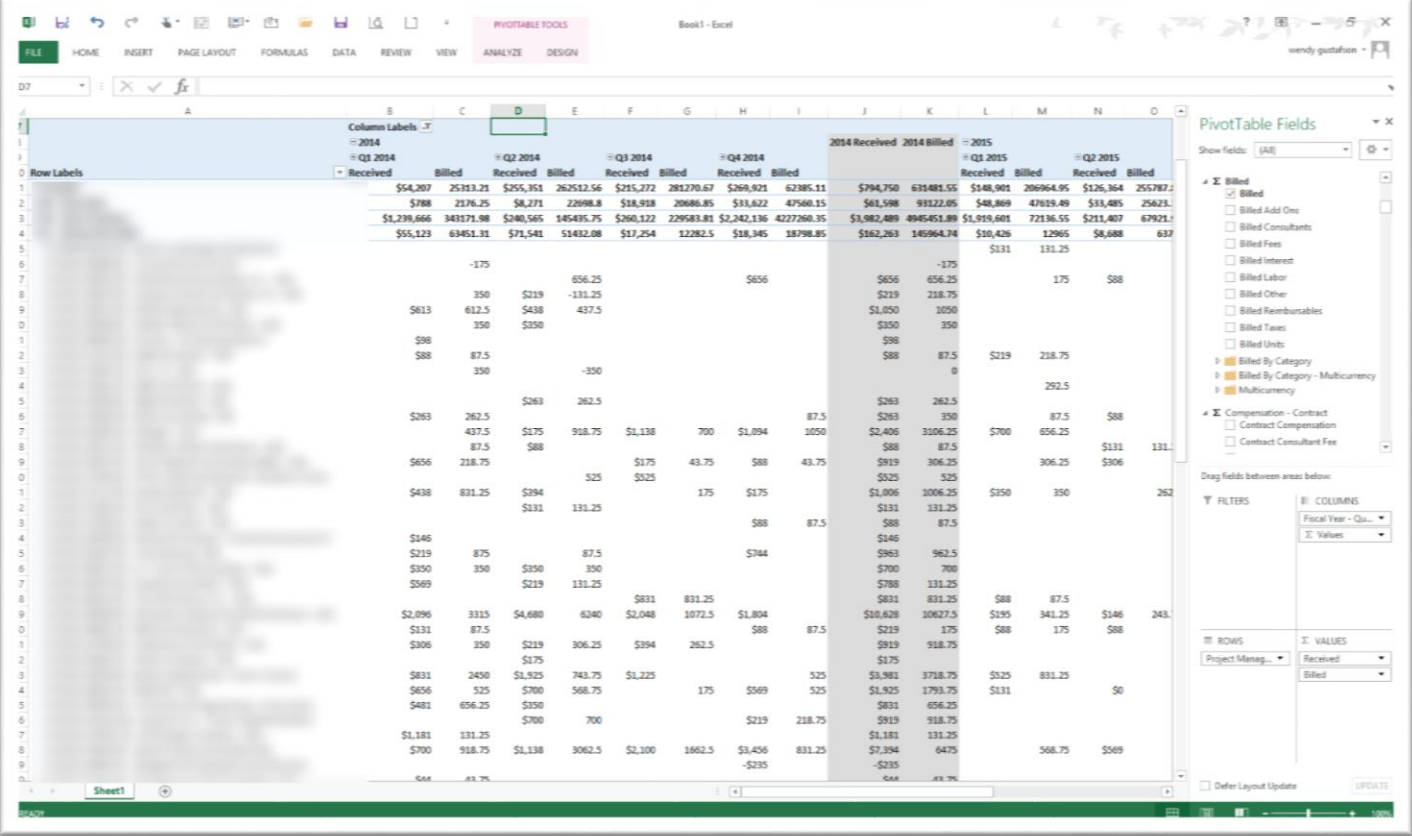

![](_page_40_Picture_3.jpeg)

VPM takes the data stored in the tables and makes it available on interactive dashparts within Vision. This example is a Deltek Standard Dashpart that is geared to a project manager looking at the financial performance of their ongoing projects.

The fields at the top allow the manager to drill down on the Client, Project Status, Project and/or year

![](_page_41_Figure_3.jpeg)

![](_page_41_Picture_4.jpeg)

#### **Make the Slide "Attention Grabbing"**

![](_page_42_Figure_1.jpeg)

![](_page_42_Picture_2.jpeg)

#### **Focus On Your Strengths**

![](_page_43_Figure_1.jpeg)

![](_page_43_Figure_2.jpeg)

#### **Identify Your Weakness**

![](_page_44_Figure_1.jpeg)

# **QUESTIONS?**

![](_page_45_Picture_1.jpeg)

### **Connect with us today!**

**Connect with Full Sail Partners:**

- **LinkedIn: <http://www.linkedin.com/company/full-sail-partners>**
- **Twitter: [http://twitter.com/#!/reachfullsail](http://twitter.com/)**
- **YouTube: <http://www.youtube.com/user/reachfullsail>**

![](_page_46_Picture_5.jpeg)

# **Thank you for attending!**

# *For more information contact:*

# **Wendy Gustafson** *General Manager / Controller* **888.552.5535 x103 [info@fullsailpartners.com](mailto:info@fullsailpartners.com)**

**Hearing what you have to say, whether criticism or praise, helps us provide you better information and service.** 

**Please fill out the survey and provide your feedback.** 

**[www.fullsailpartners.com](http://www.fullsailpartners.com/)**

![](_page_47_Picture_6.jpeg)